## **DocuSign:** Log-in instructions

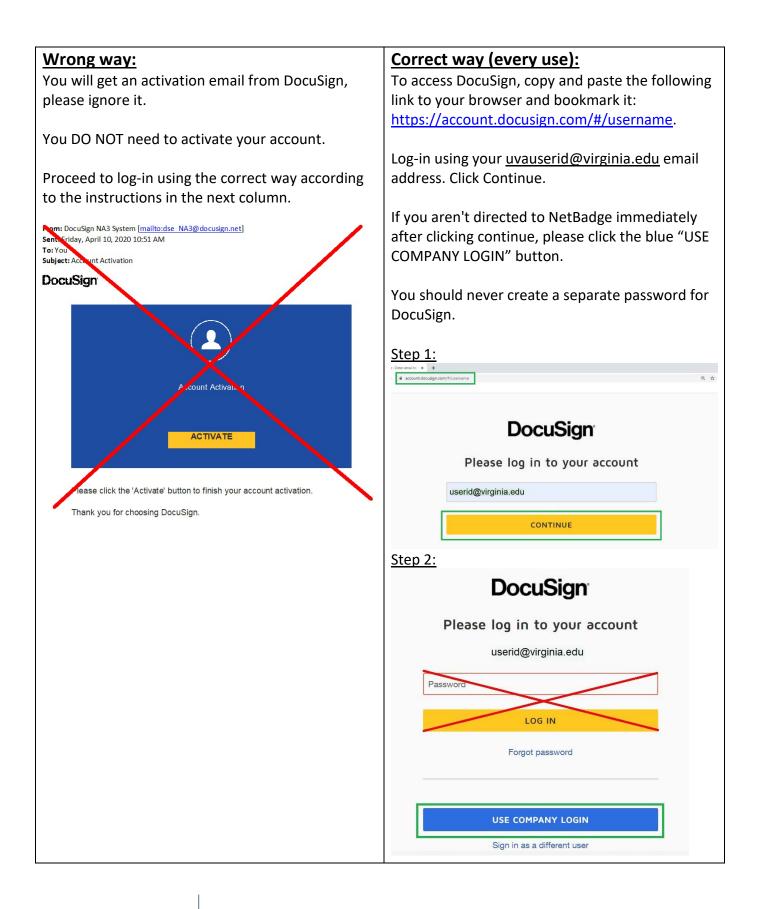

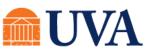

School of Medicine Clinical Trials Office